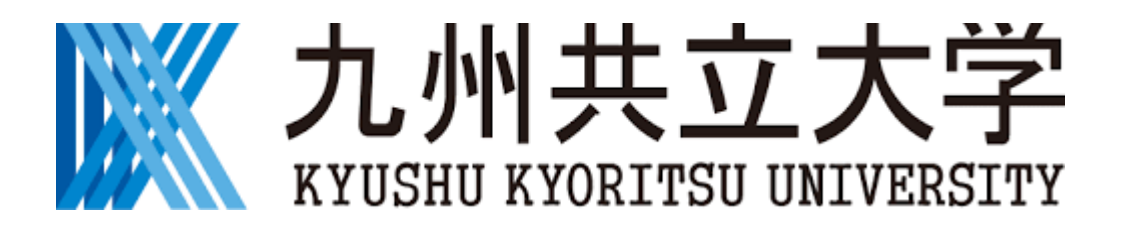

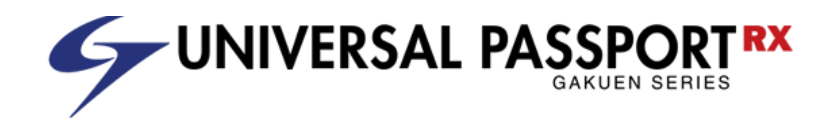

# 【学生用】 UNIPA 利用マニュアル 履修登録・希望資格登録

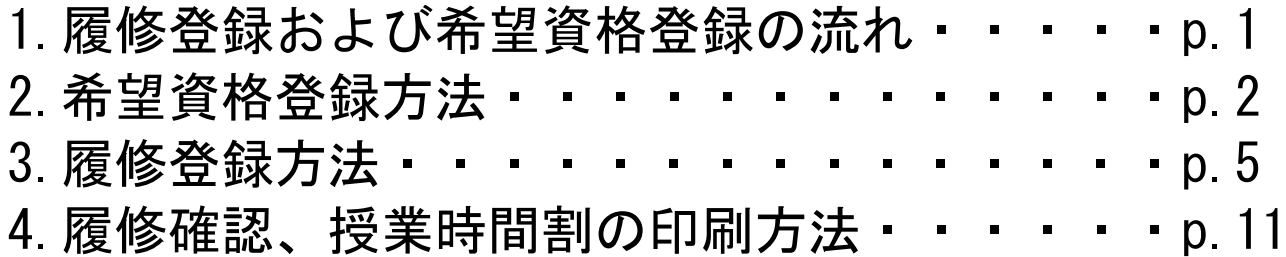

## 2022 年 04 月 01 日

<span id="page-1-0"></span>1 履修登録および希望資格登録の流れ

履修登録については、以下に記載のフローチャートに沿って行ってください。 【留意事項】

①教職科目や K-CIP 科目の履修を希望する場合は、履修登録に進む前に別途、 「希望資格登録」を行う必要があります。

②抽選対象科目の履修については、「抽選希望登録」が必要です。

③前期の履修登録では、前期・後期1年分の登録を行います。

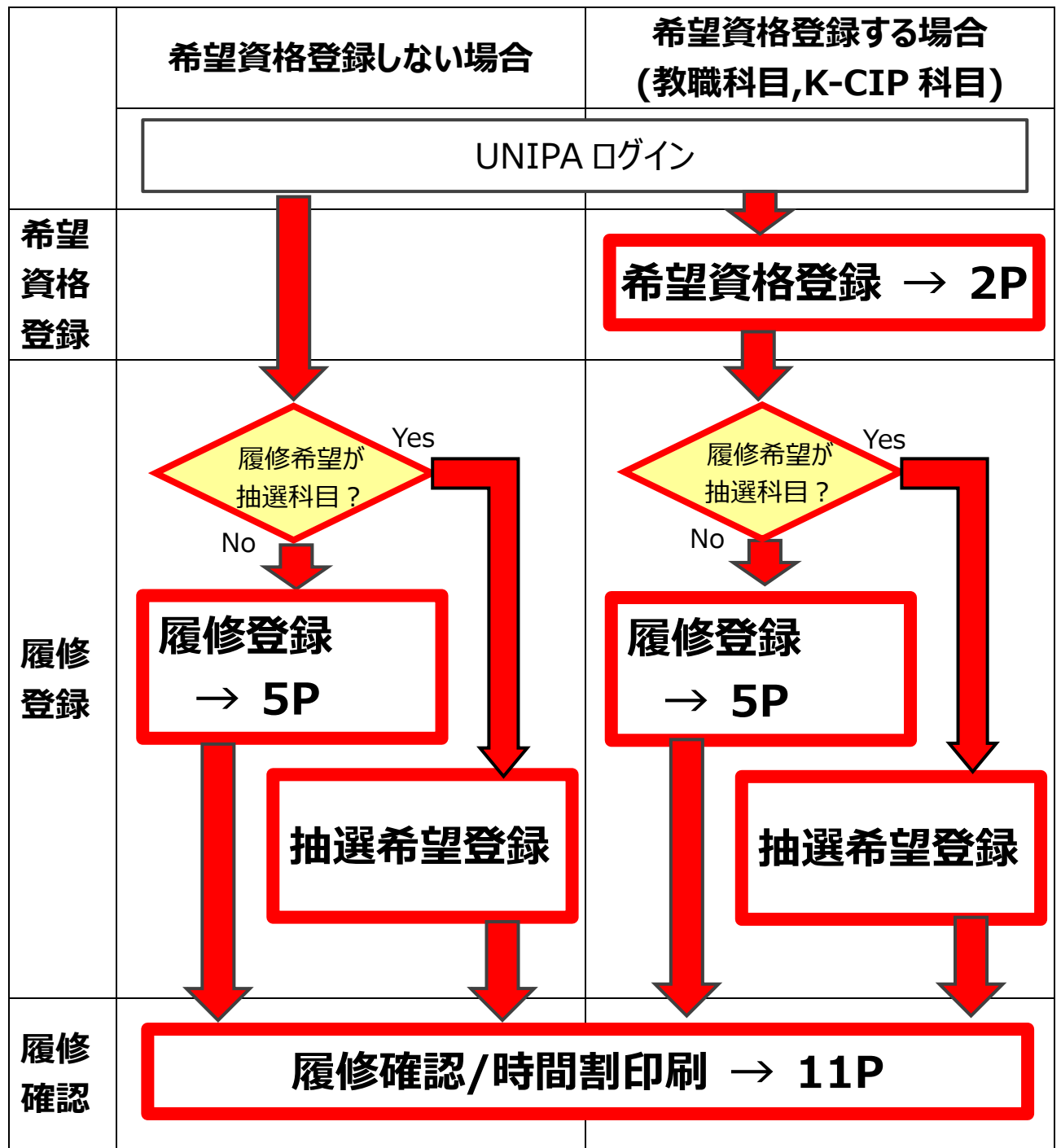

## <span id="page-2-0"></span>2 希望資格登録方法

・以下の希望資格登録はパソコンを使用してください。

① UNIPA にログイン後、上部メニューから「資格・成績・出欠」から「希望資格登録」を

クリックします。

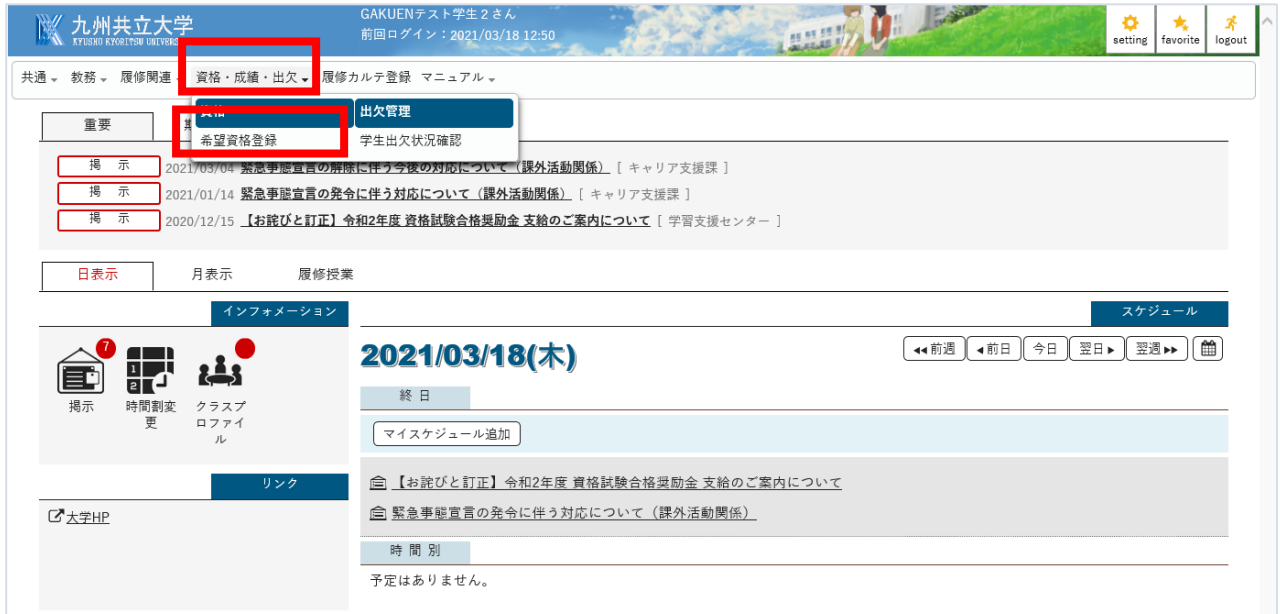

#### ② 希望登録が可能な資格の一覧が表示されます。

希望登録したい資格の表内にある「登録」をクリックします。

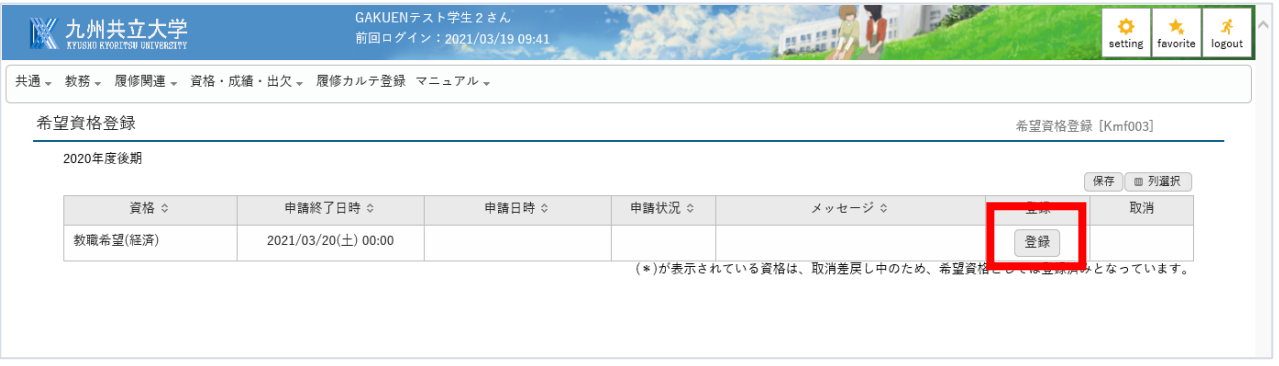

 「申請します。よろしいですか?」というポップアップが表示されますので、 「OK」をクリックします。

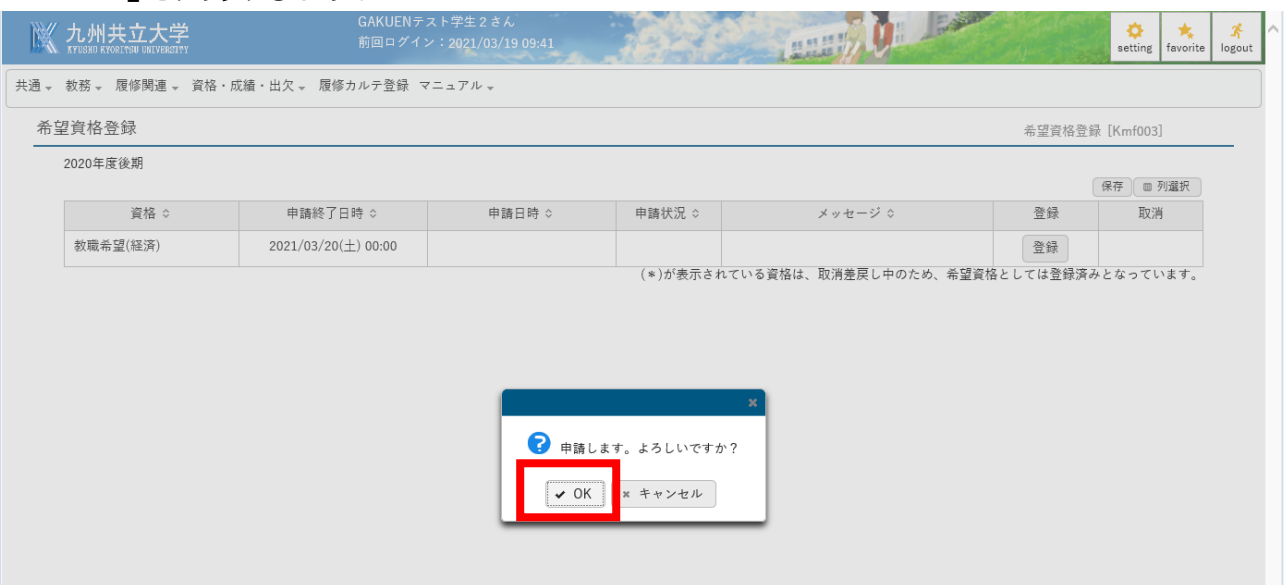

#### 「申請しました。」と右上に表示されましたら、登録完了です。 表内の「申請状況」が「登録済」になっていることを確認してください。

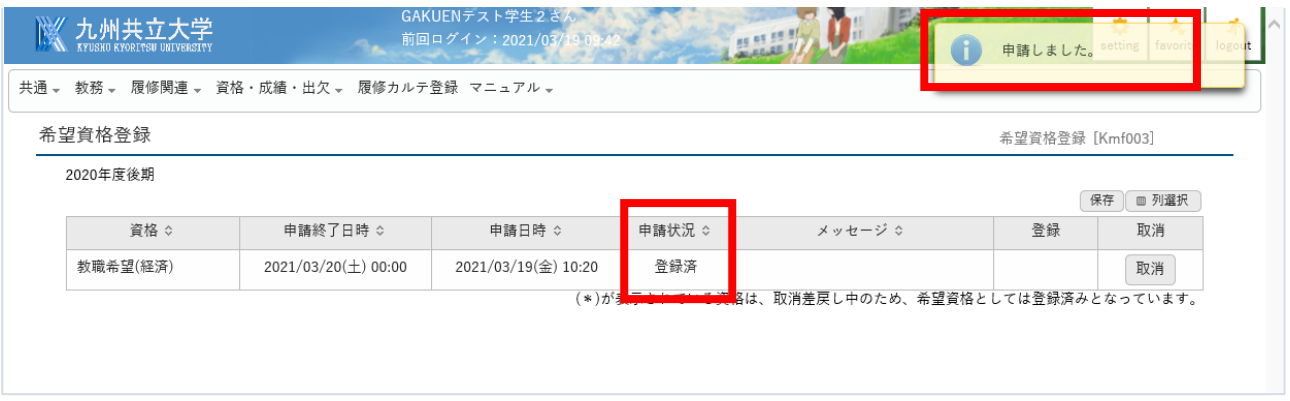

#### 申請を間違えた場合は、「取消」をクリックします。

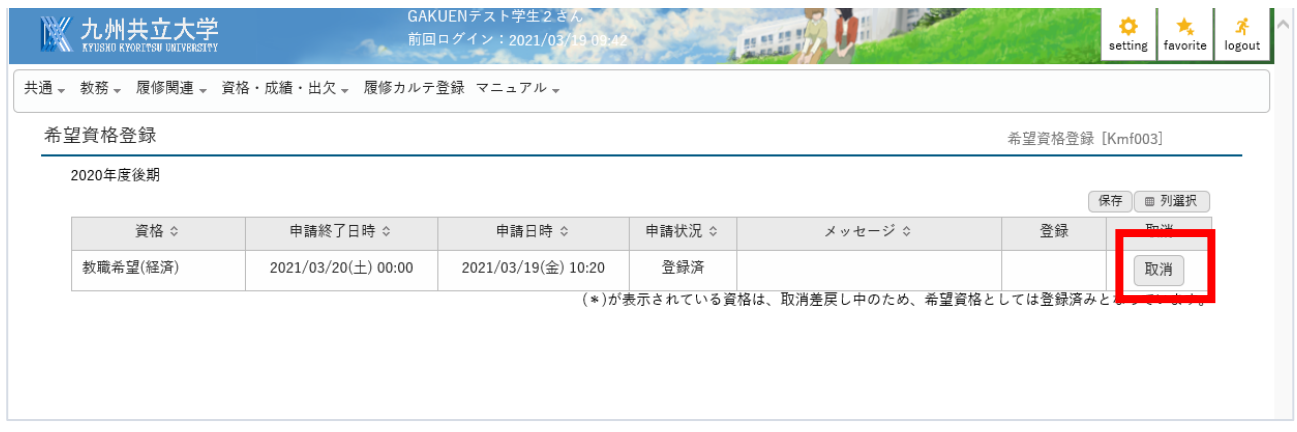

### ⑥ 「取消します。よろしいですか?」というポップアップが表示されますので、 「OK」をクリックします。

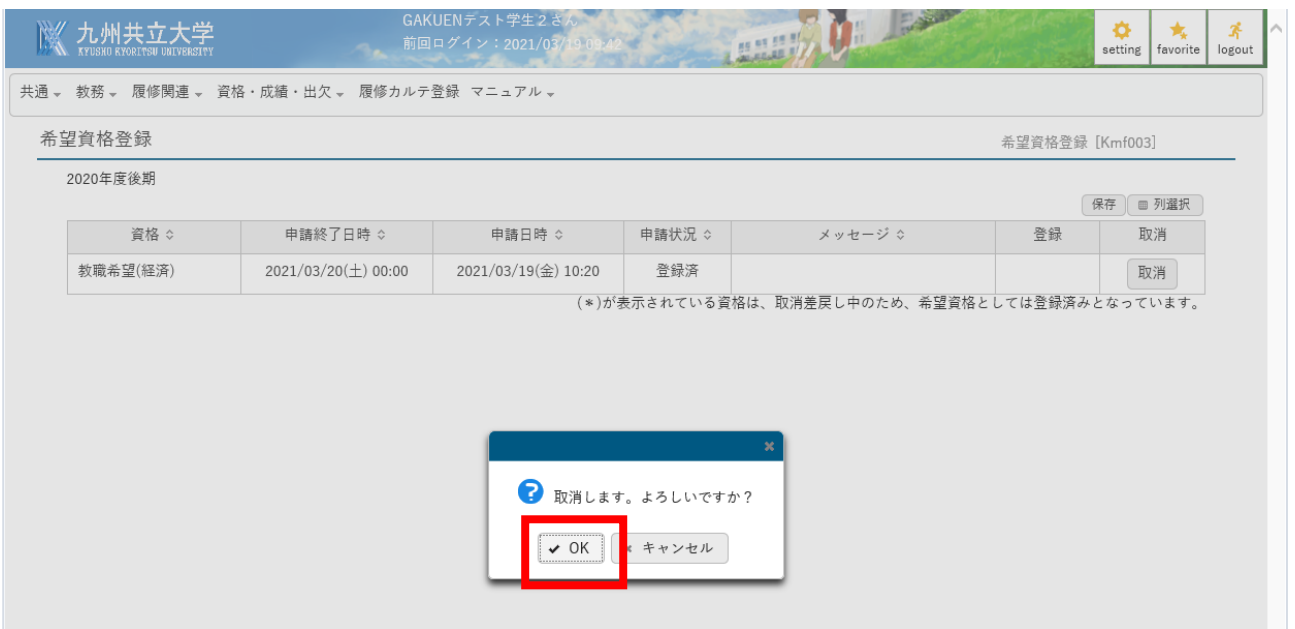

### ⑦ 「申請を取消しました。」と右上に表示されましたら、取消完了です。

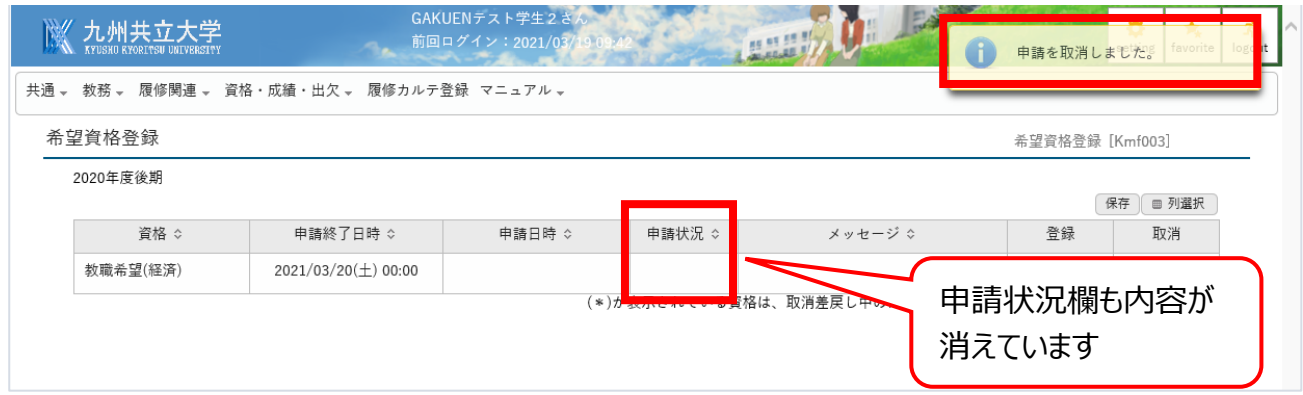

# <span id="page-5-0"></span>3 履修登録方法

- (1)履修登録方法
- ・前期の履修登録では、前期・後期1年分の登録を行います。
- ・履修登録はパソコンを使用してください。
- ・完了後は「学生時間割表」を印刷・保管してください。

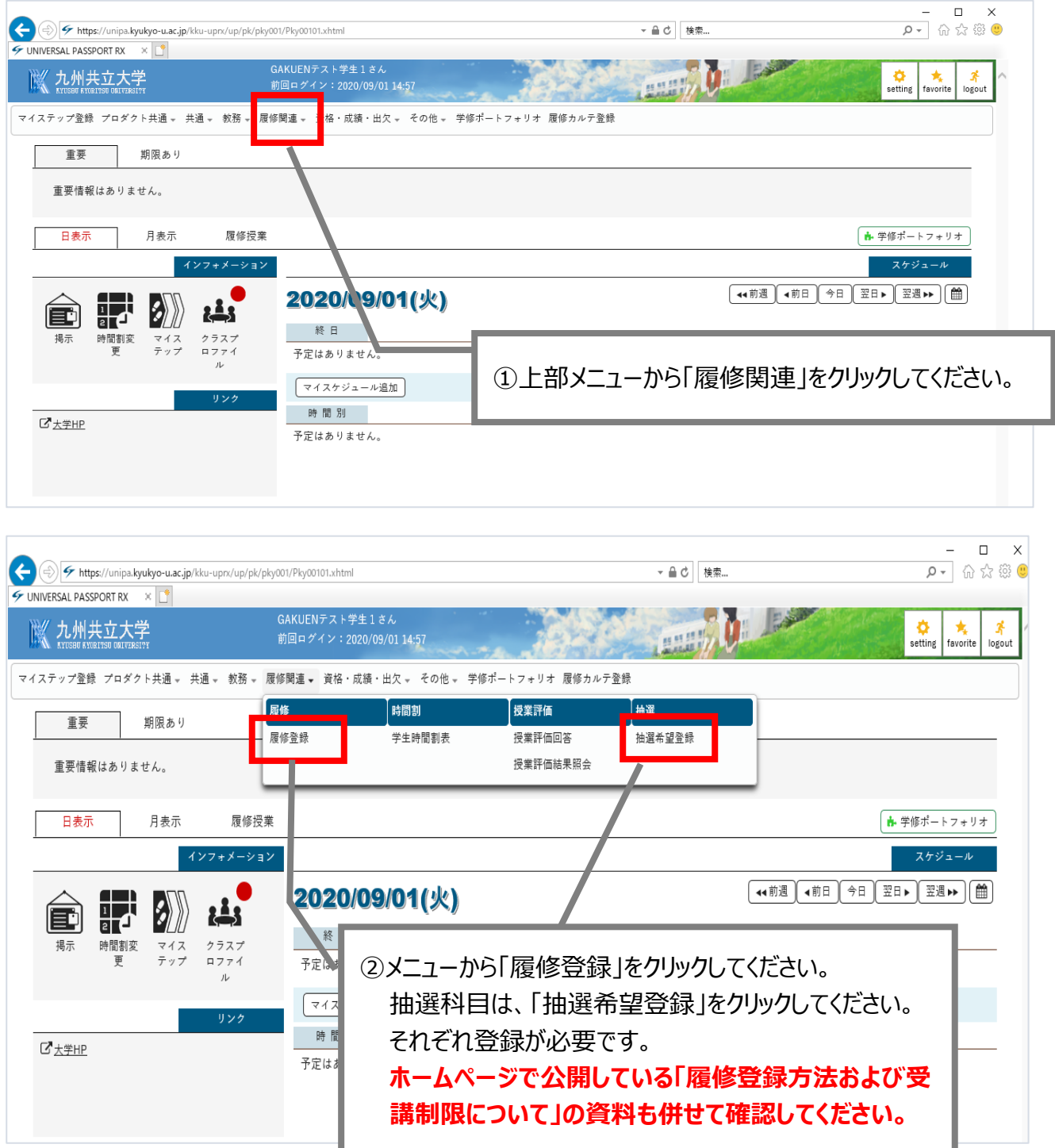

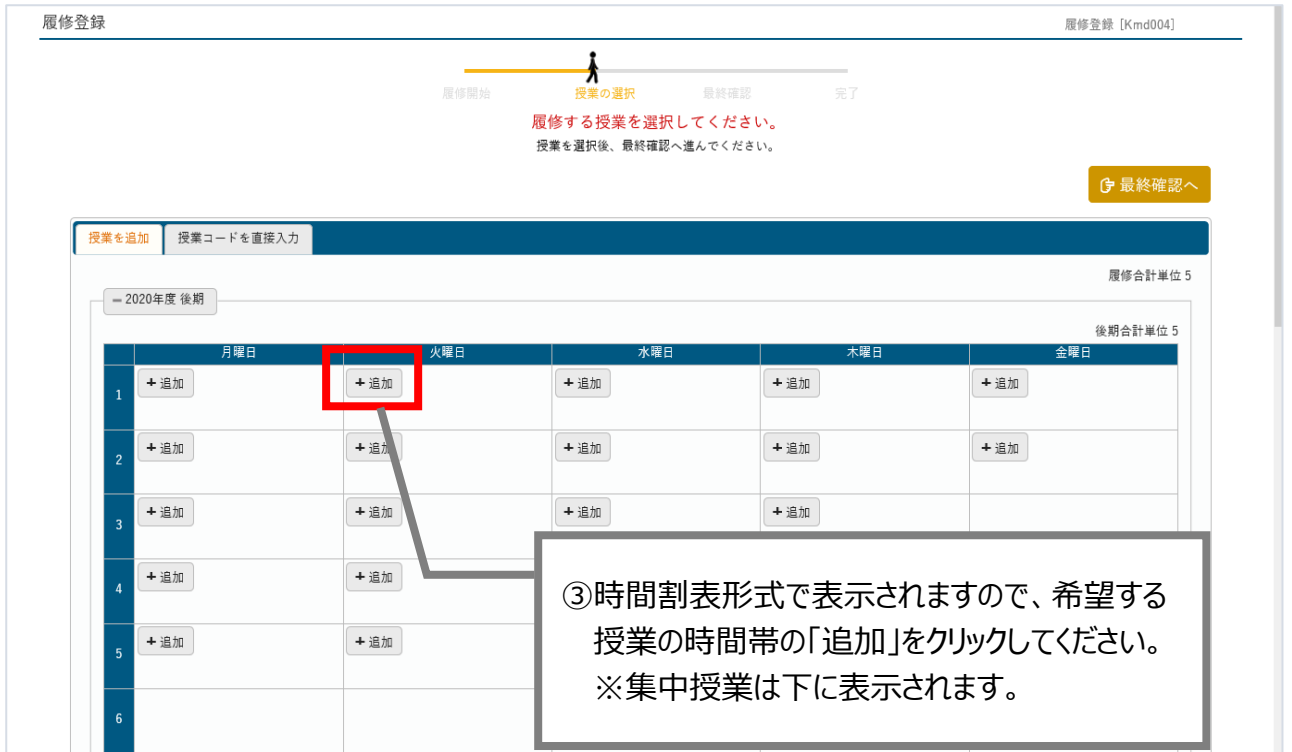

**COL** 

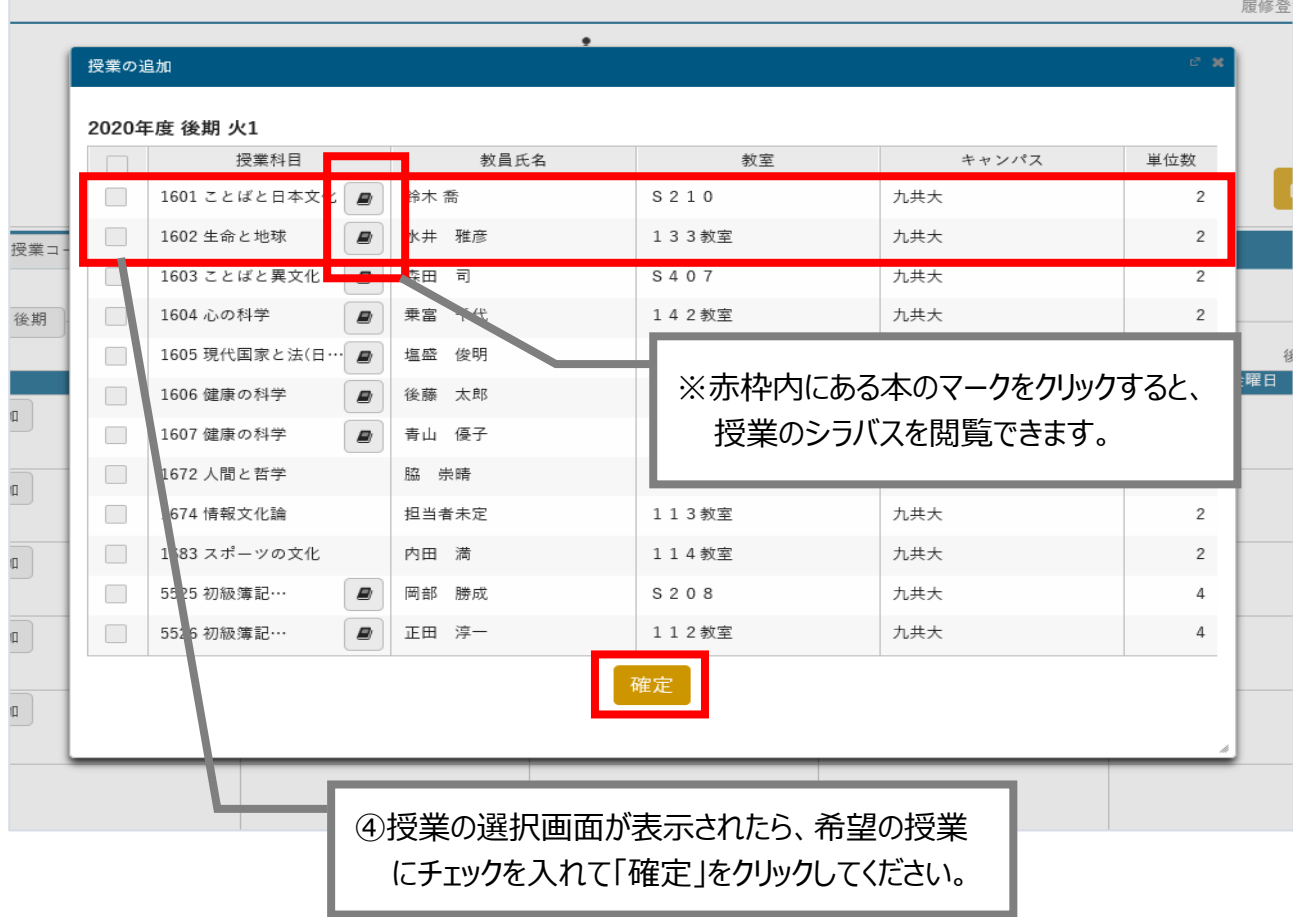

※前期の履修登録では、前期・後期1年分の授業を登録します。

前期・後期の登録は同じ画面で行えますので、下にスクロールして後期の 登録を必ず行ってください。

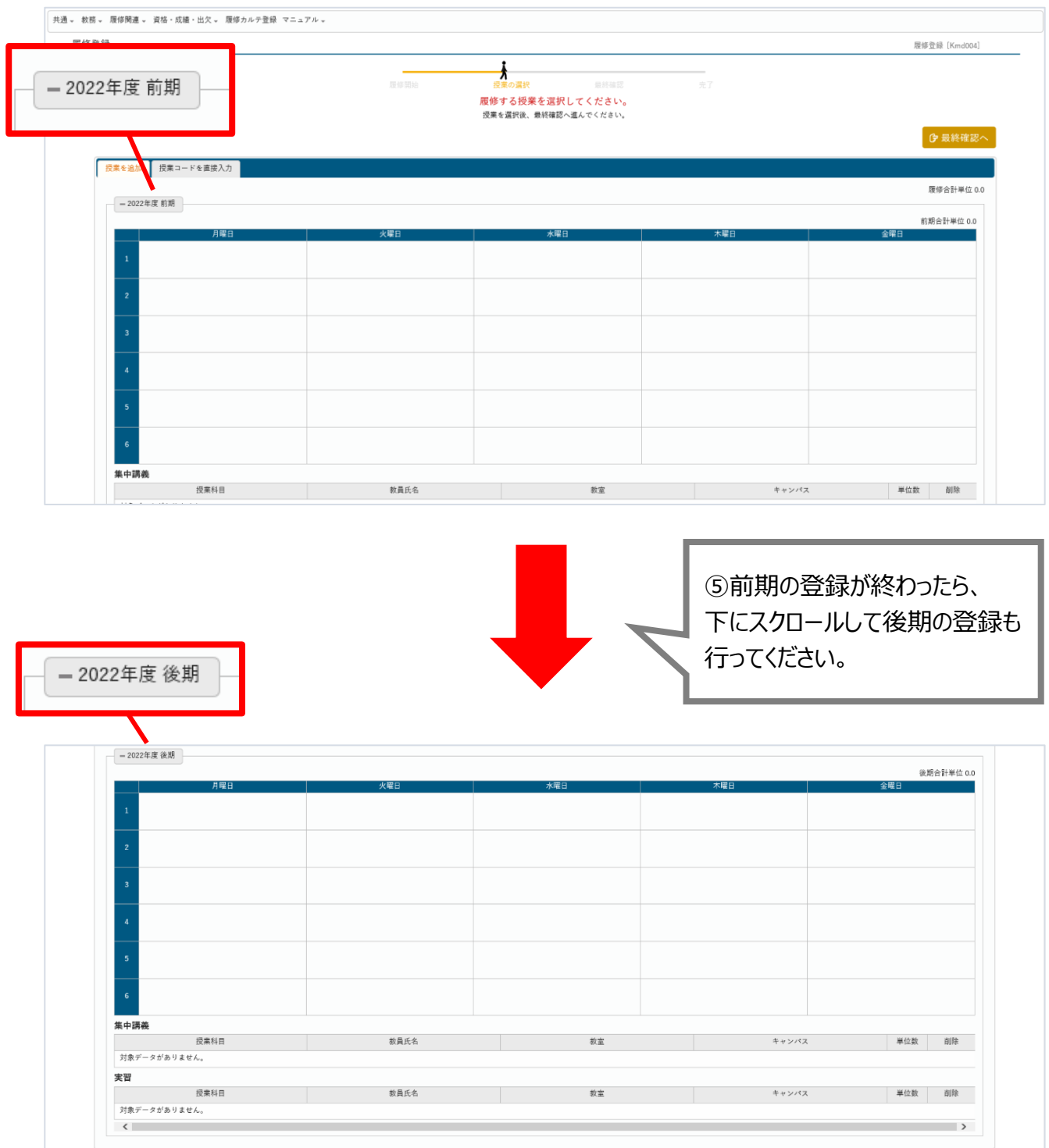

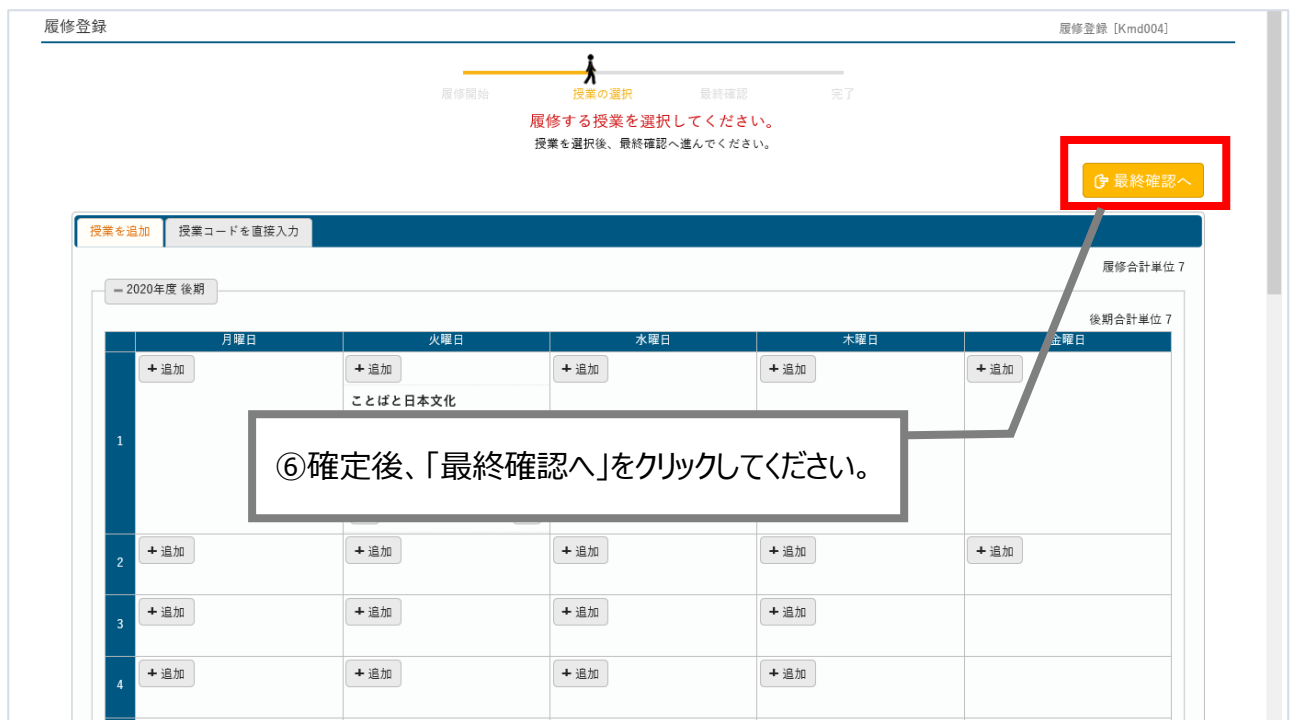

## **※必ず「最終確認後」に「提出」をクリックしてください。 忘れると登録は行われません。**

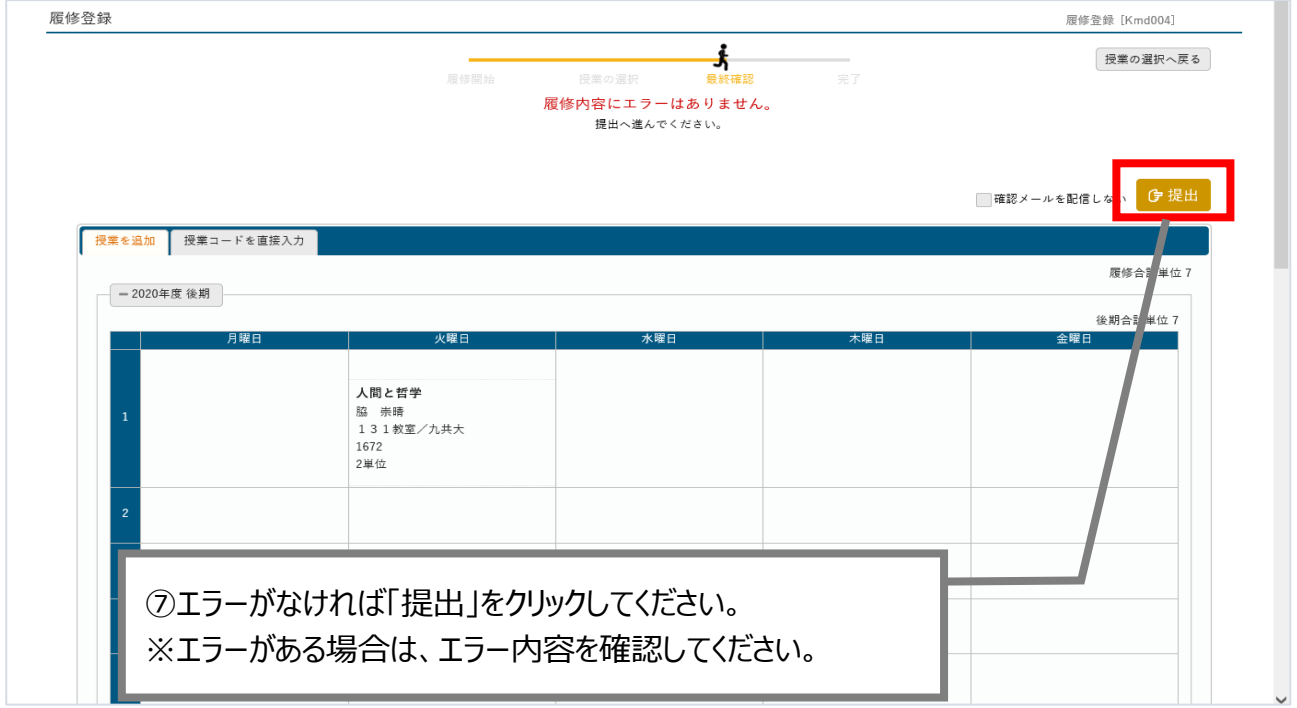

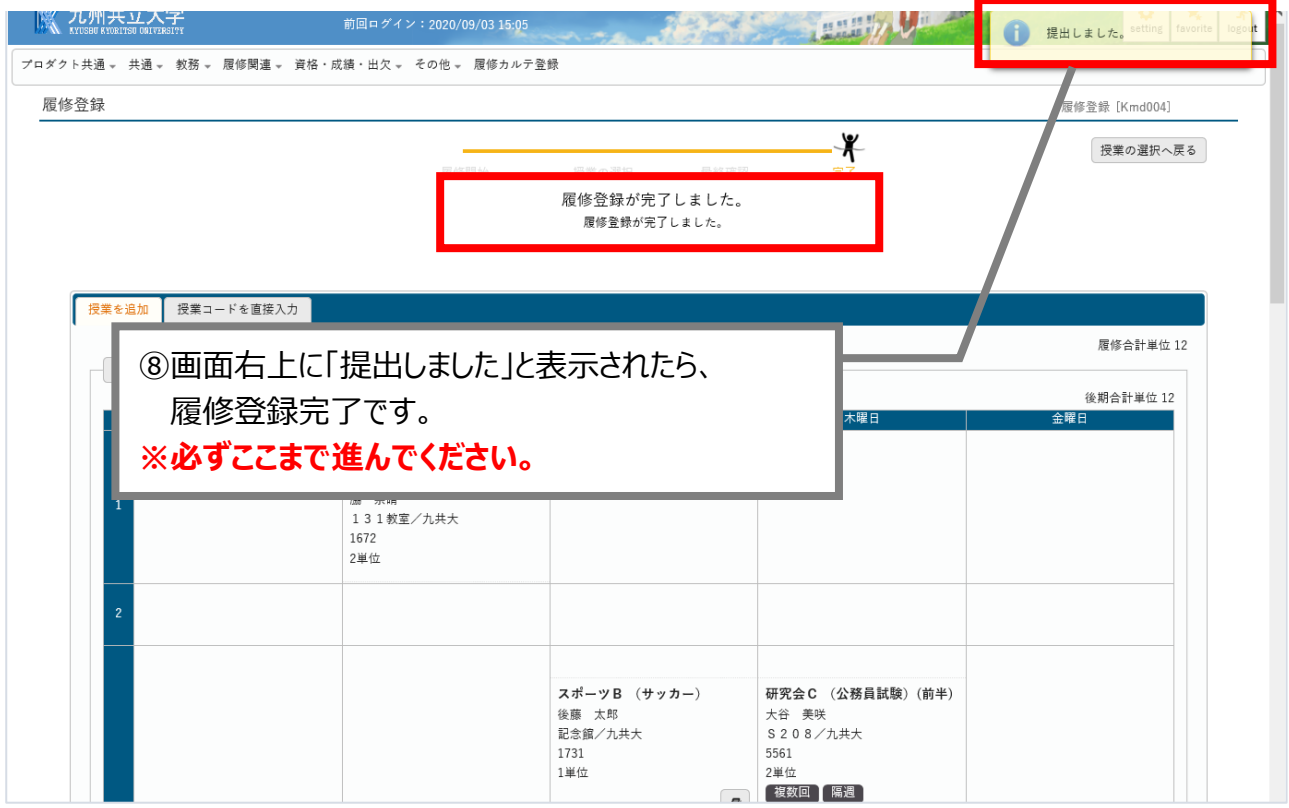

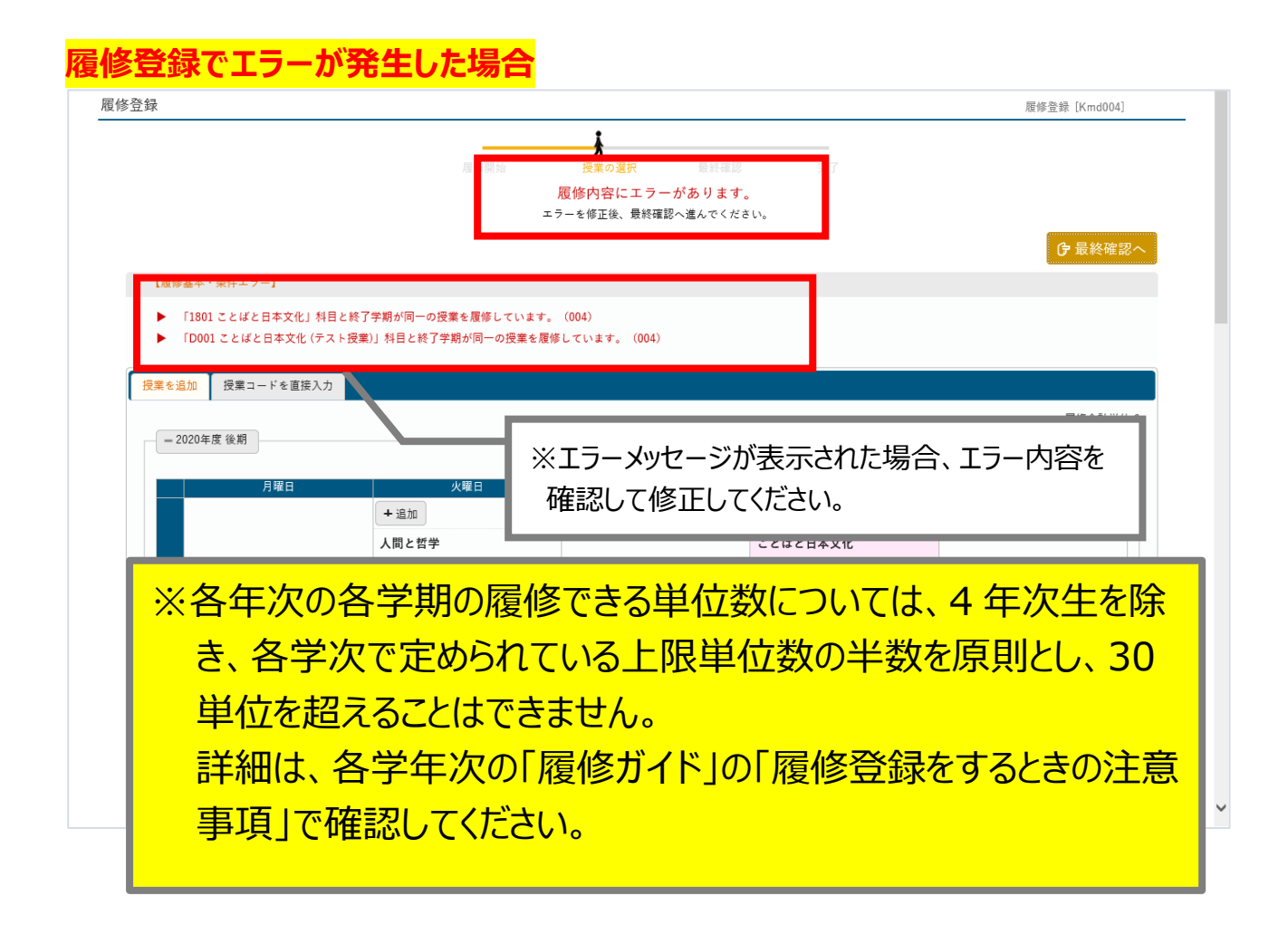

| 履修登録                |                                                                                                    |                                                               |                    | 履修登録 [Kmd004]               |
|---------------------|----------------------------------------------------------------------------------------------------|---------------------------------------------------------------|--------------------|-----------------------------|
|                     | 履修開始                                                                                                  | л<br>授業の選択<br>最終確認<br>履修内容にエラーがあります。<br>エラーを修正後、最終確認へ進んでください。 | 完了                 |                             |
|                     |                                                                                                    |                                                               |                    | <b>『最終確認へ</b>               |
| 【履修基本・条件エラー】        |                                                                                                    |                                                               |                    |                             |
|                     | ▶ 「1801 ことばと日本文化」科目と終了学期が同一の授業を履修しています。 (004)<br>▶ 「D001 ことばと日本文化 (テスト授業)」科目と終了学期が同一の授業を履修しています。(004) |                                                               |                    |                             |
|                     |                                                                                                    |                                                               |                    |                             |
| 授業を追加<br>授業コードを直接入力 |                                                                                                    |                                                               |                    | 履修合計単位 6                    |
| - 2020年度後期          |                                                                                                    |                                                               |                    |                             |
| 月曜日                 | 火曜日                                                                                                   | 水曜日                                                           | 木曜日                | 後期合計単位 6<br>金曜日             |
|                     | +追加                                                                                                   | +追加                                                           |                    | 追加                          |
|                     | 人間と哲学<br>脇 崇晴                                                                                         |                                                               | ことばと日本文化<br>古浦 修子  |                             |
| 1                   | 131教室/九共大<br>1672                                                                                     |                                                               | 141教室/九共大<br>1801  |                             |
|                     | 2単位                                                                                                   |                                                               | 2単位                |                             |
|                     | ⋒                                                                                                    |                                                               | $\hat{\mathbb{m}}$ | $\pmb{\varpi}$              |
| $\overline{c}$      | +追加                                                                                                   |                                                               | 工程加                | 追加                          |
|                     | +追加                                                                                                   | +追加                                                           | +追加                |                             |
|                     |                                                                                                    | スポーツB (サッカー)                                                  |                    |                             |
| 3                   |                                                                                                    | 後藤 太郎<br>記念館/九共大                                              |                    |                             |
|                     |                                                                                                    | 1731                                                          |                    |                             |
| 履修登録                |                                                                                                    |                                                               |                    | 履修登録 [Kmd004]               |
|                     |                                                                                                    |                                                               |                    |                             |
|                     | 履修                                                                                                    | 最終確認<br>授業の選択                                                 |                    | 授業の選択へ戻る                    |
|                     |                                                                                                    | 履修内容にエラーはありません。<br>提出へ進んでください。                                |                    |                             |
|                     |                                                                                                    |                                                               |                    |                             |
|                     |                                                                                                    |                                                               |                    | <b>G</b> 提出<br>□確認メールを配信しない |
| 授業コードを直接入力<br>授業を追加 |                                                                                                    |                                                               |                    |                             |
|                     |                                                                                                    |                                                               |                    | 履修合計単位 10                   |
| - 2020年度 後期         |                                                                                                    |                                                               |                    |                             |
| 月曜日                 | 火曜日                                                                                                   | 水曜日                                                           | 大腿目                | 後期合計単位 10<br>金曜日            |
|                     |                                                                                                    |                                                               |                    |                             |
|                     | ※「履修内容にエラーはありません」と                                                                                    |                                                               | 歴史と国際情勢<br>鎌田 厚志   |                             |
| なっていれば、提出可能です。      |                                                                                                    |                                                               | 113教室/九共大<br>1803  |                             |
|                     |                                                                                                    |                                                               | 2単位                | $\mathbf{r}$                |
|                     |                                                                                                    |                                                               |                    |                             |
| $\overline{2}$      |                                                                                                    |                                                               |                    |                             |
|                     |                                                                                                    |                                                               |                    |                             |
|                     |                                                                                                    | スポーツB (サッカー)<br>後藤 太郎                                         |                    |                             |
|                     |                                                                                                    | 記念館/九共大                                                       |                    |                             |

(例)エラーとなった授業を別の授業に入れ替えた場合

## 4 履修確認、授業時間割の印刷方法

### 履修登録完了後、「学生時間割表」を印刷し、保管しておいてください。

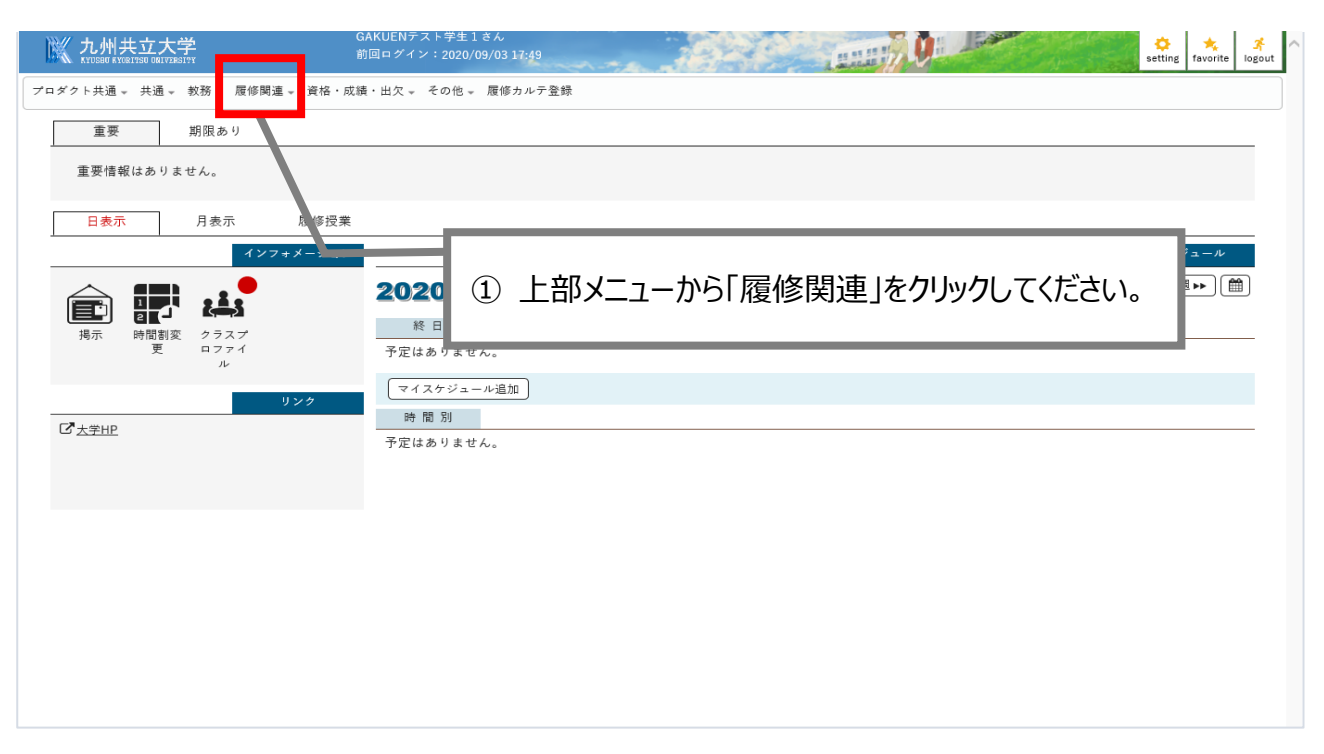

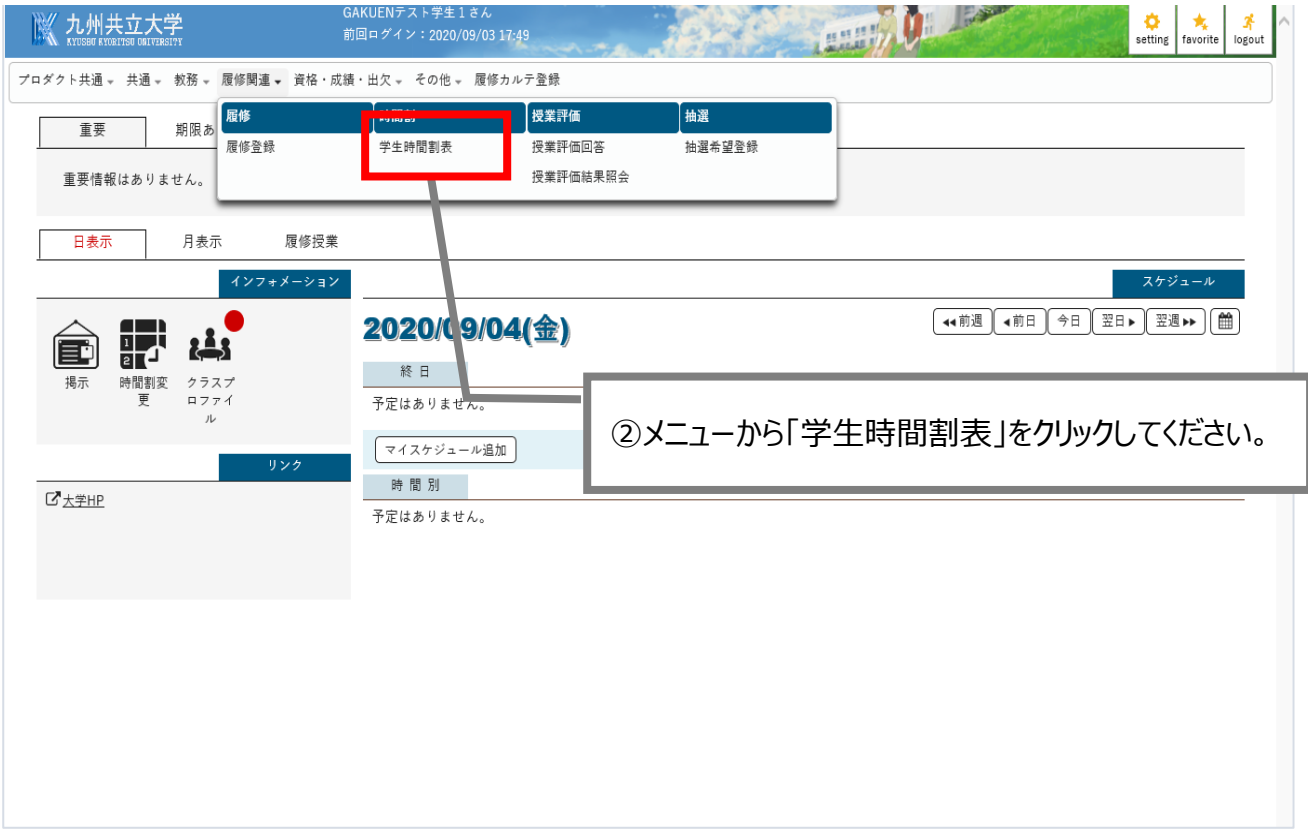

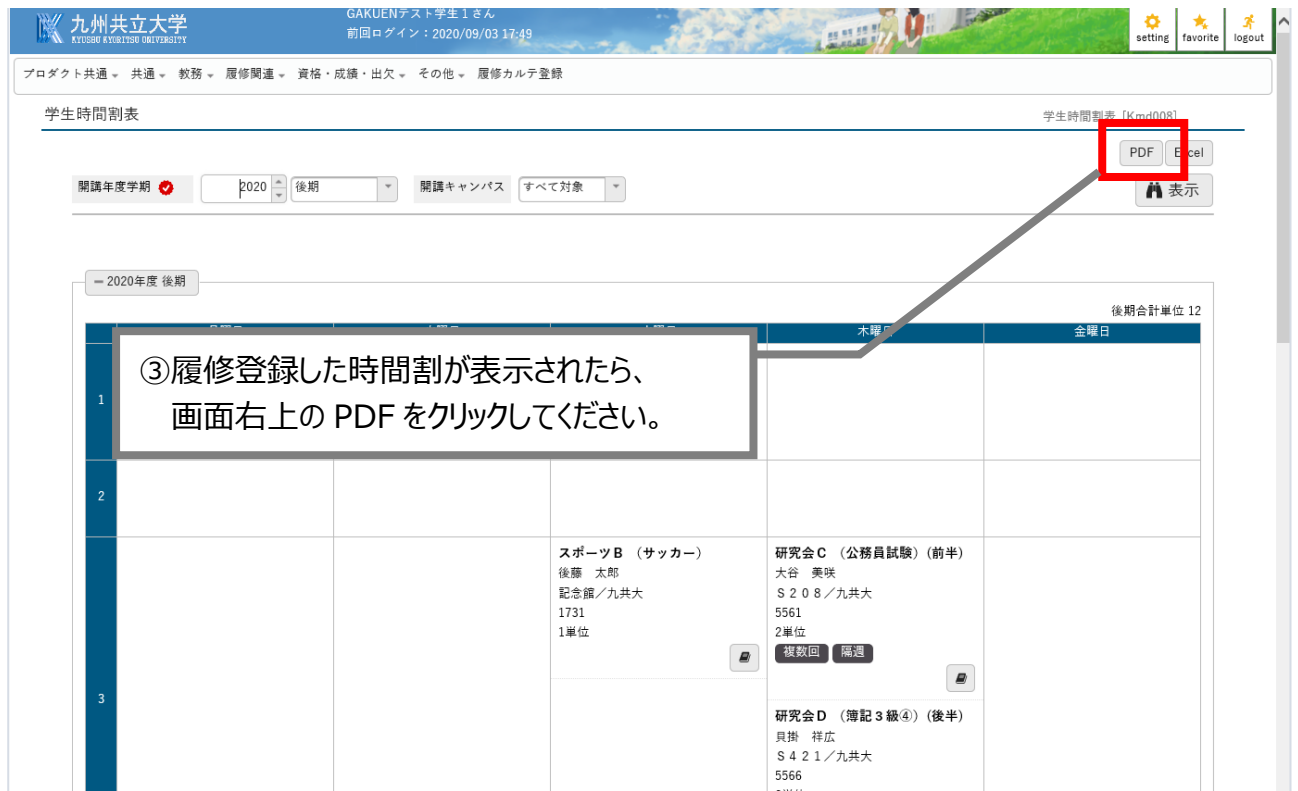

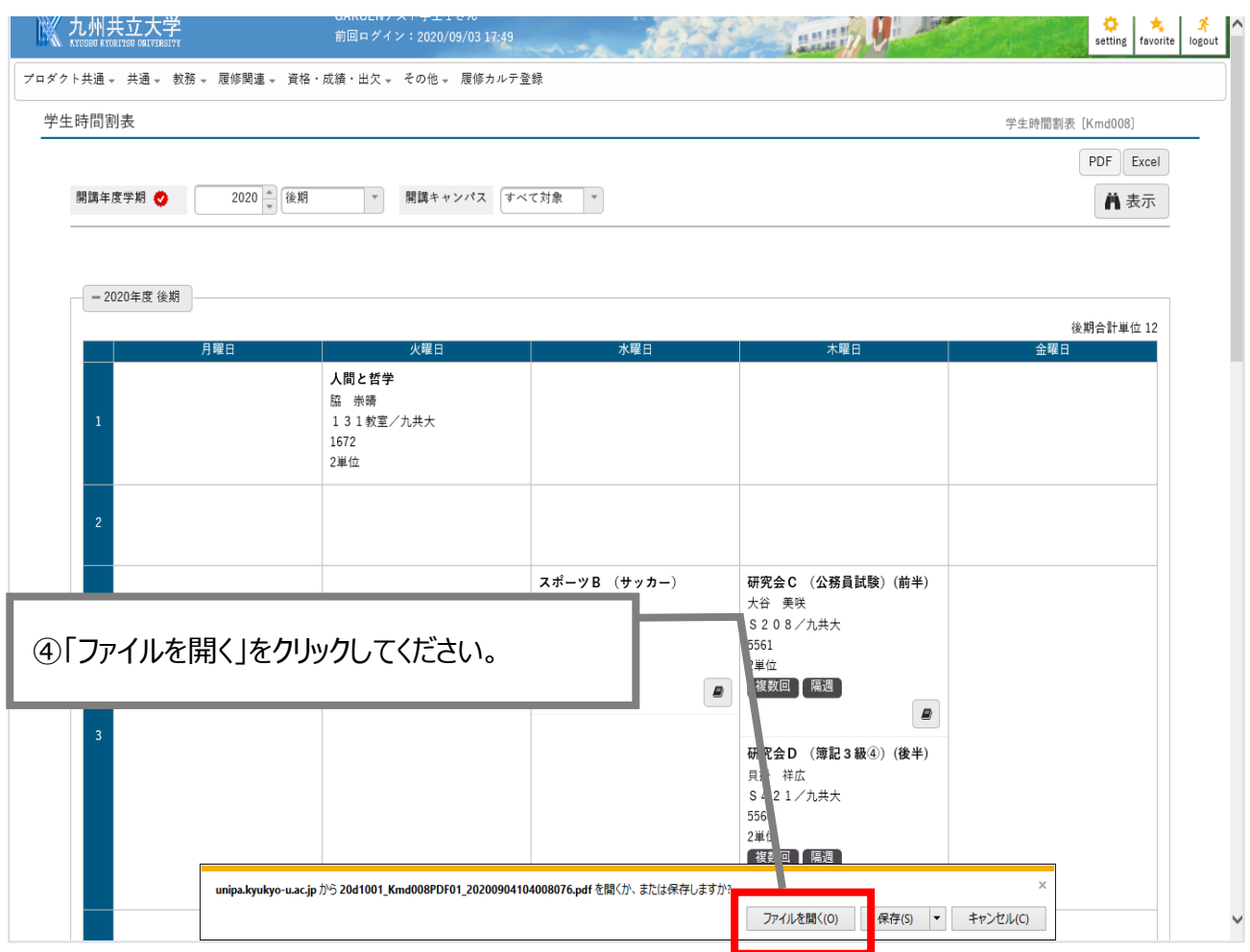

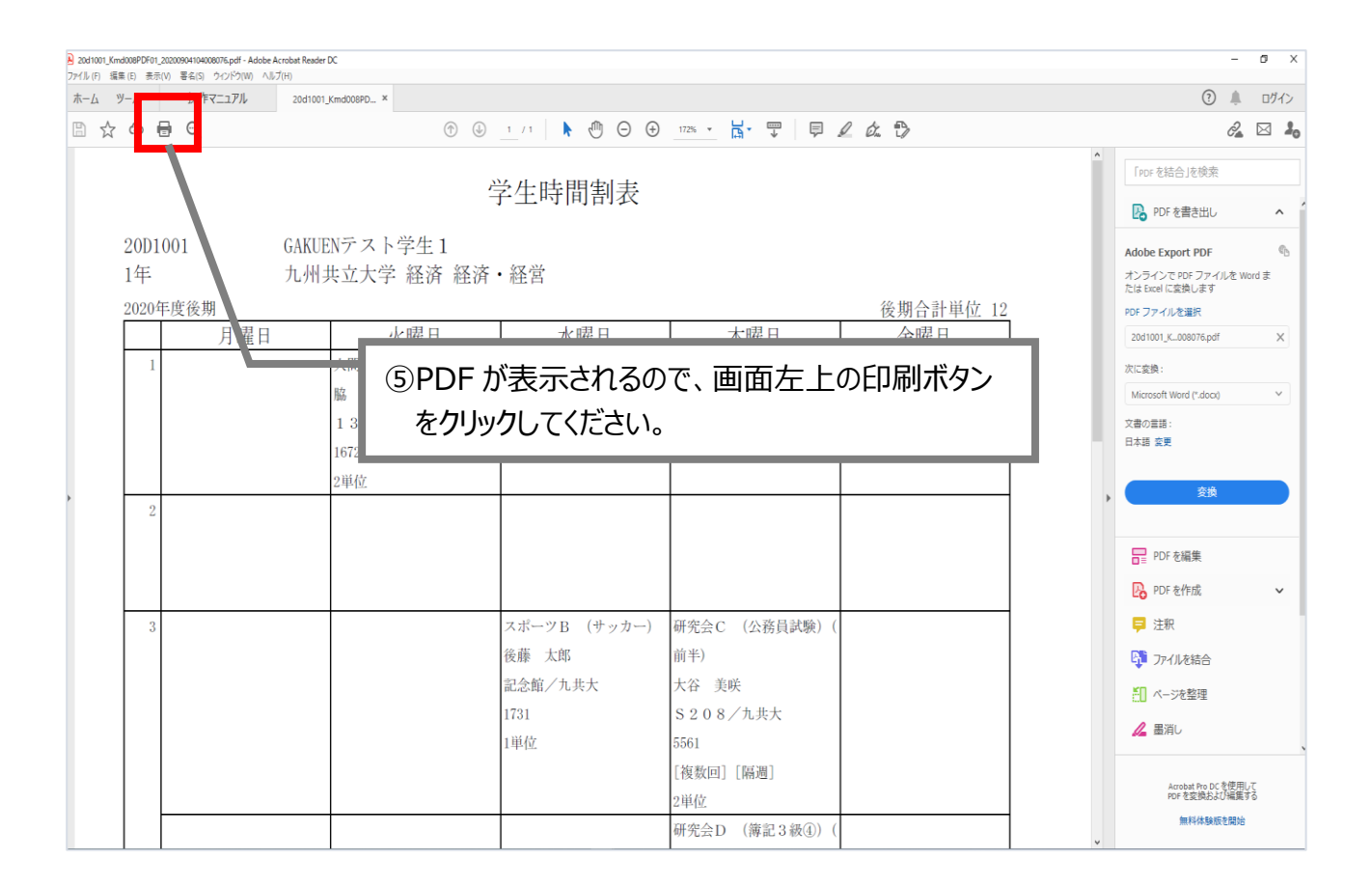

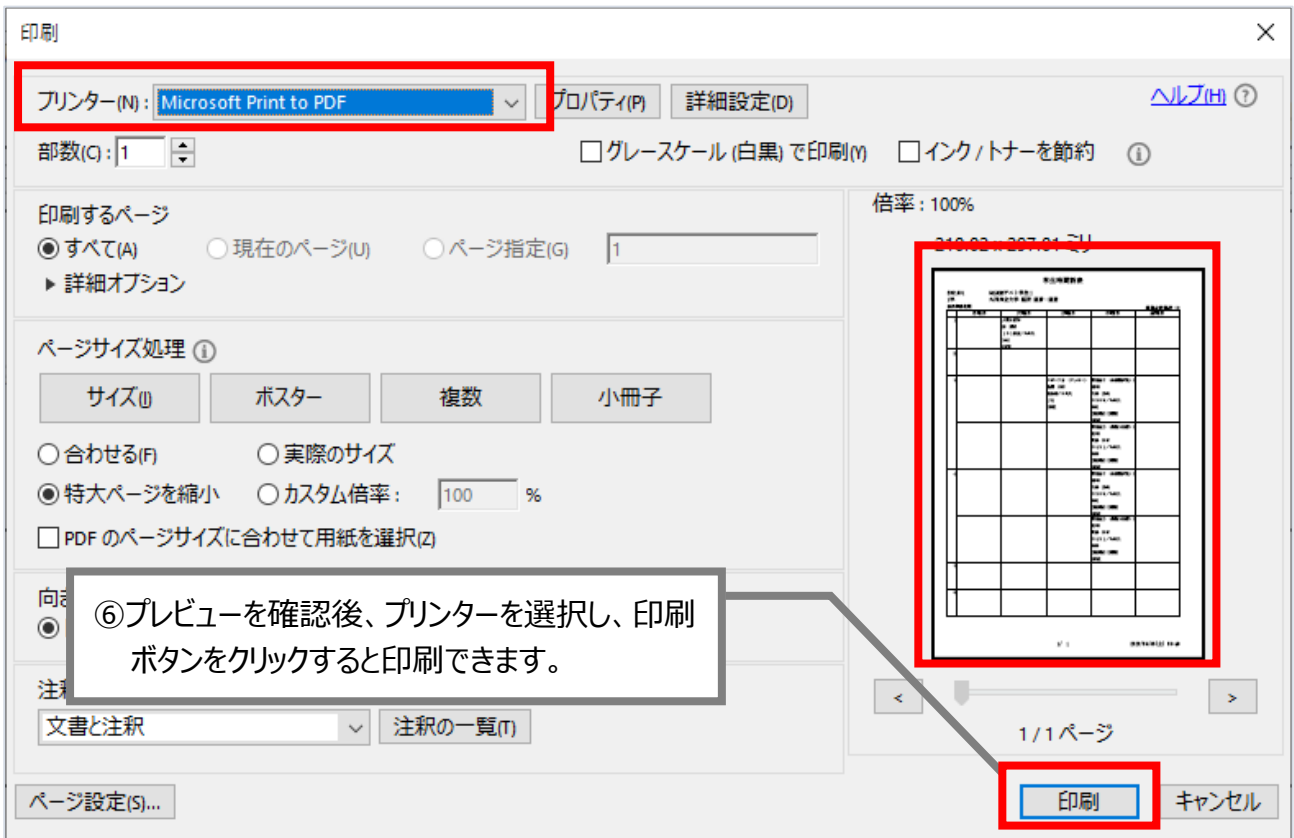